# UNIVERSIDADE FEDERAL DE MINAS GERAIS Escola de Engenharia Departamento de Engenharia de Materiais e Construção

André Barros Gazzola

## A UTILIZAÇÃO DA AVALIAÇÃO IMOBILIÁRIA COMO FERRAMENTA NA DETERMINAÇÃO DA VIABILIDADE DE UM EMPREENDIMENTO EM VARGINHA-MG: UM ESTUDO DE CASO

Belo Horizonte 2021

André Barros Gazzola

# A UTILIZAÇÃO DA AVALIAÇÃO IMOBILIÁRIA COMO FERRAMENTA NA DETERMINAÇÃO DA VIABILIDADE DE UM EMPREENDIMENTO EM VARGINHA-MG: UM ESTUDO DE CASO

Versão Final

Monografia de especialização apresentada à Escola de Engenharia da Universidade Federal de Minas Gerais, como requisito parcial à obtenção do título de Especialista em Construção Civil.

Área de Concentração: Gestão e Avaliações nas Construções

Orientadora: Paula Bamberg

Belo Horizonte 2021

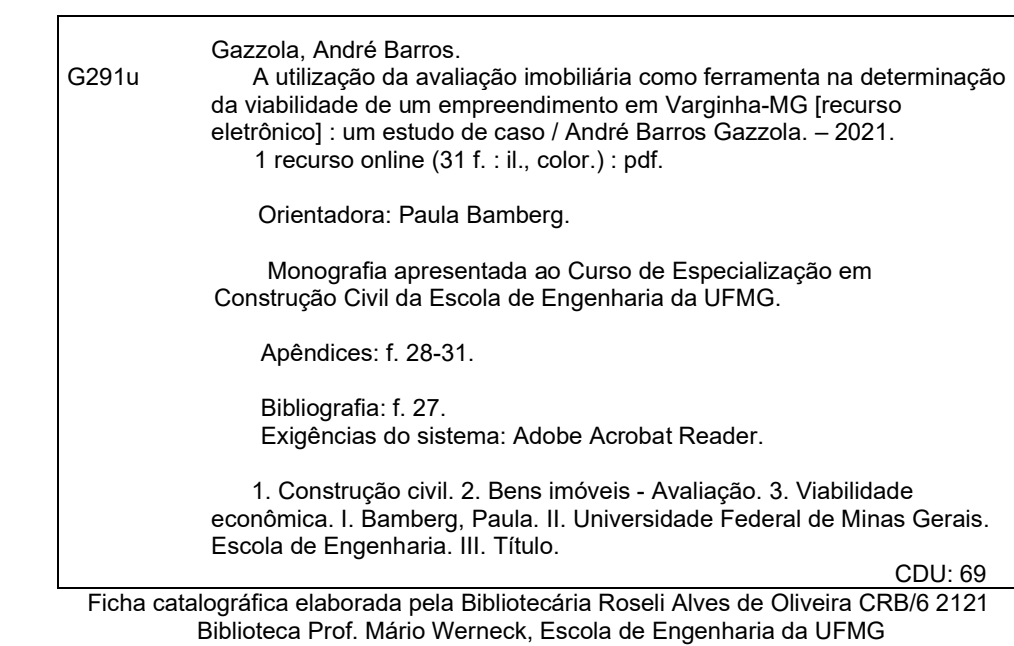

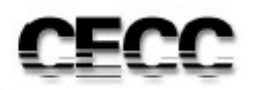

Universidade Federal de Minas Gerais<br>Escola de Engenharia<br>Departamento de Engenharia de Materiais e Construção<br>Curso de Especialização em Construção Civil

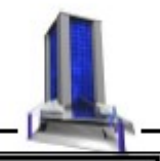

# ATA DE DEFESA DE MONOGRAFIA

ALUNO: ANDRÉ BARROS GAZZOLA

MATRICULA: 2019719392

REPROVADO

#### **RESULTADO**

Aos 09 dias do mês de dezembro de 2021 realizou-se a defesa da MONOGRAFIA de autoria do aluno acima mencionado sob o título:

"A UTILIZAÇÃO DA AVALIAÇÃO IMOBILIÁRIA COMO FERRAMENTA NA DETERMINAÇÃO DA VIABILIDADE DE UM EMPREENDIMENTO EM VARGINHA-MG: UM ESTUDO DE CASO" Após análise, concluiu-se pela alternativa assinalada abaixo:

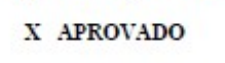

APROVADO COM CORREÇÕES **CONCEITO: A** 

**NOTA: 90** 

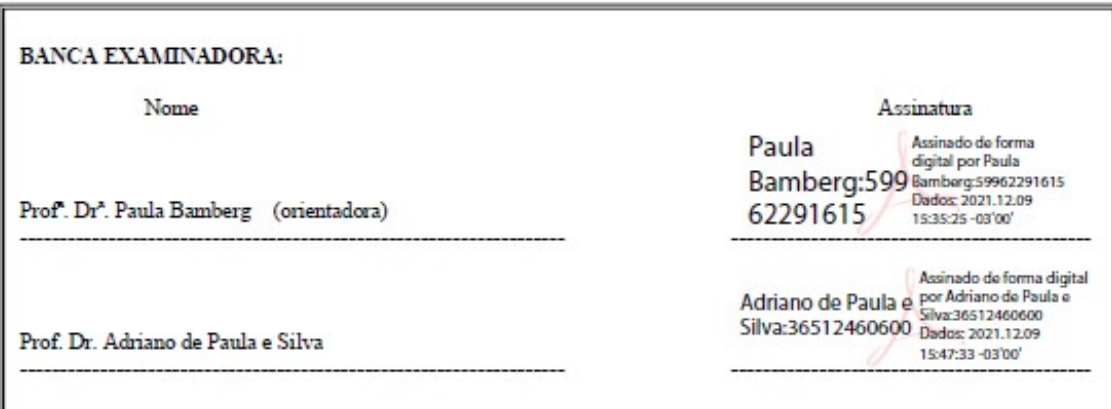

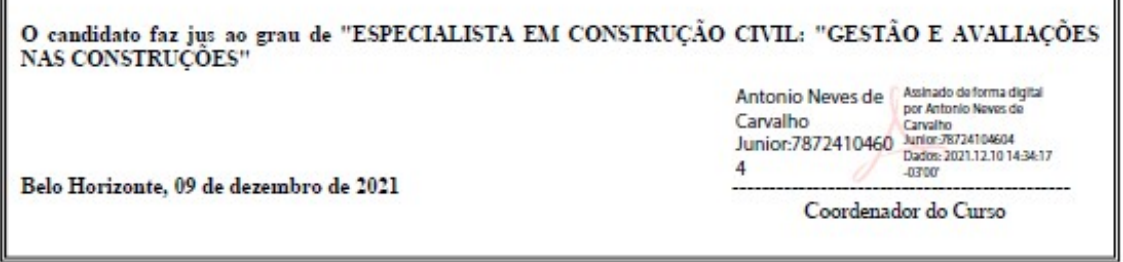

# RESUMO

Esse trabalho tem como objetivo verificar a possibilidade de aplicação do método comparativo direto de dados de mercado, utilizado na avaliação imobiliária, para determinar a viabilidade de pequenos empreendimentos em um bairro na cidade de Varginha-MG. Os métodos de análise de viabilidade mais comuns são muito complexos para empreendimentos de pequeno porte, com curto prazo de execução das obras e rápida velocidade de venda. Nesse contexto, pequenos construtores não se baseiam em estudos técnicos para determinação do tipo de construção que lhe trará maior retorno financeiro. Tendo em vista esses aspectos, buscou-se com este trabalho propor uma metodologia simplificada através da escolha de três tipos de construções que seriam absorvidas pelo mercado da região. Foram determinados seus custos por meio de índices da construção civil, foi realizada a avaliação dos empreendimentos para se chegar no seu valor de venda e por fim, foi determinada a viabilidade destes. Esse procedimento permitiu definir qual projeto seria mais viável para o investimento no contexto atual, além de dar subsídios ao construtor na tomada de decisões. A metodologia adotada, apesar de ser uma abordagem mais simplificada, mostrou-se eficiente na determinação do tipo de construção financeiramente mais adequado a ser empregado em um terreno.

Palavras-chave: Avaliação Imobiliária. Estudo de Viabilidade. Construção civil.

# ABSTRACT

This work aims to verify the possibility of applying the direct comparative method of market data, used in real estate appraisal, to determine the viability of small enterprises in a neighborhood in the city of Varginha-MG. The most common feasibility analysis methods are very complex for small-scale projects, with a short time for execution and fast sales speed. In this context, small builders do not rely on technical studies to determine the type of construction that will bring them the most financial return. This work sought to propose a simplified methodology through the choice of three types of constructions that would be absorbed by the market in the region. Their costs were determined through civil construction indexes, the evaluation of the projects were carried out to reach their sale value and, finally, their viability was determined. This procedure made it possible to define which project would be more viable for investment in the current context, in addition to giving subsidies to the builder in decision-making. The methodology adopted, despite being a more simplified approach, proved to be efficient in determining the most financially appropriate type of construction to be done.

Keywords: Real Estate Valuation. Viability study. Construction

# LISTA DE FIGURAS

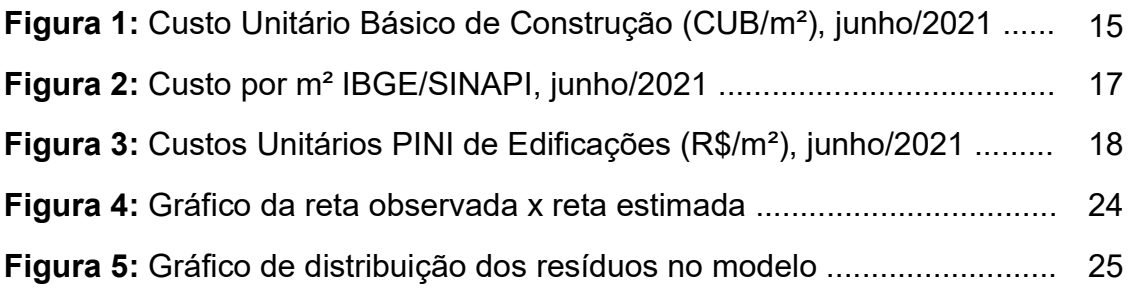

# LISTA DE TABELAS

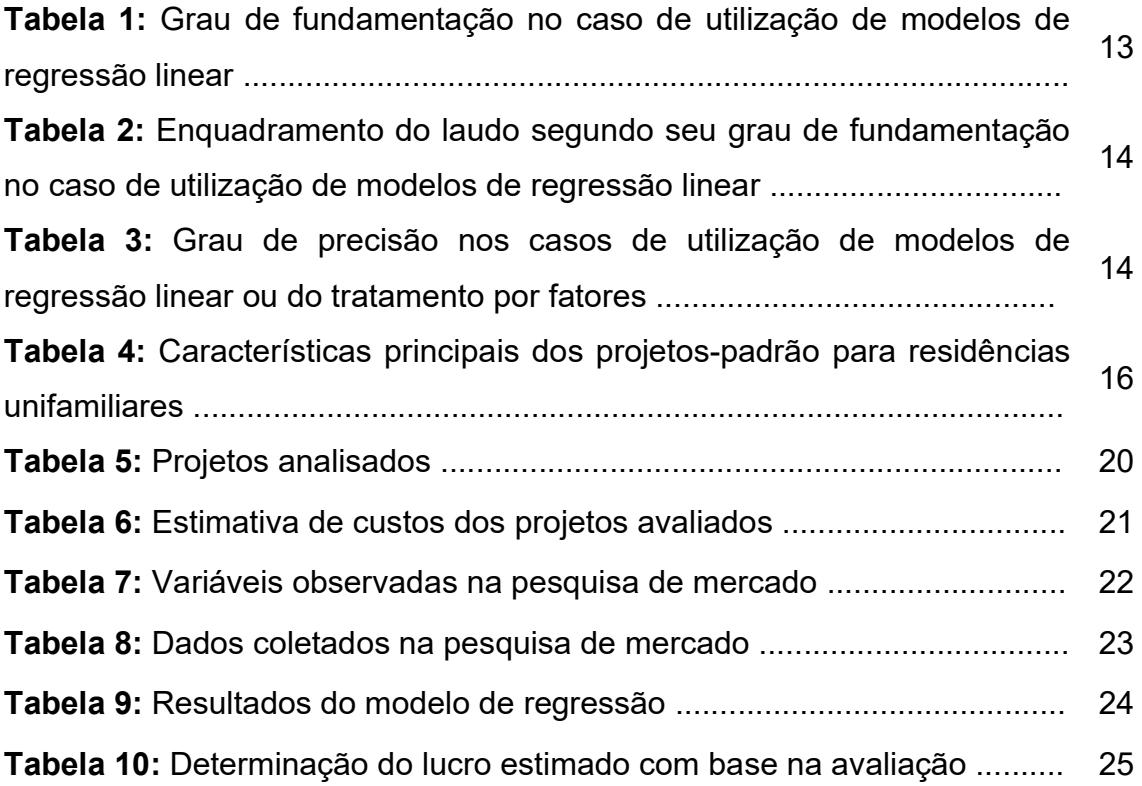

# **SUMÁRIO**

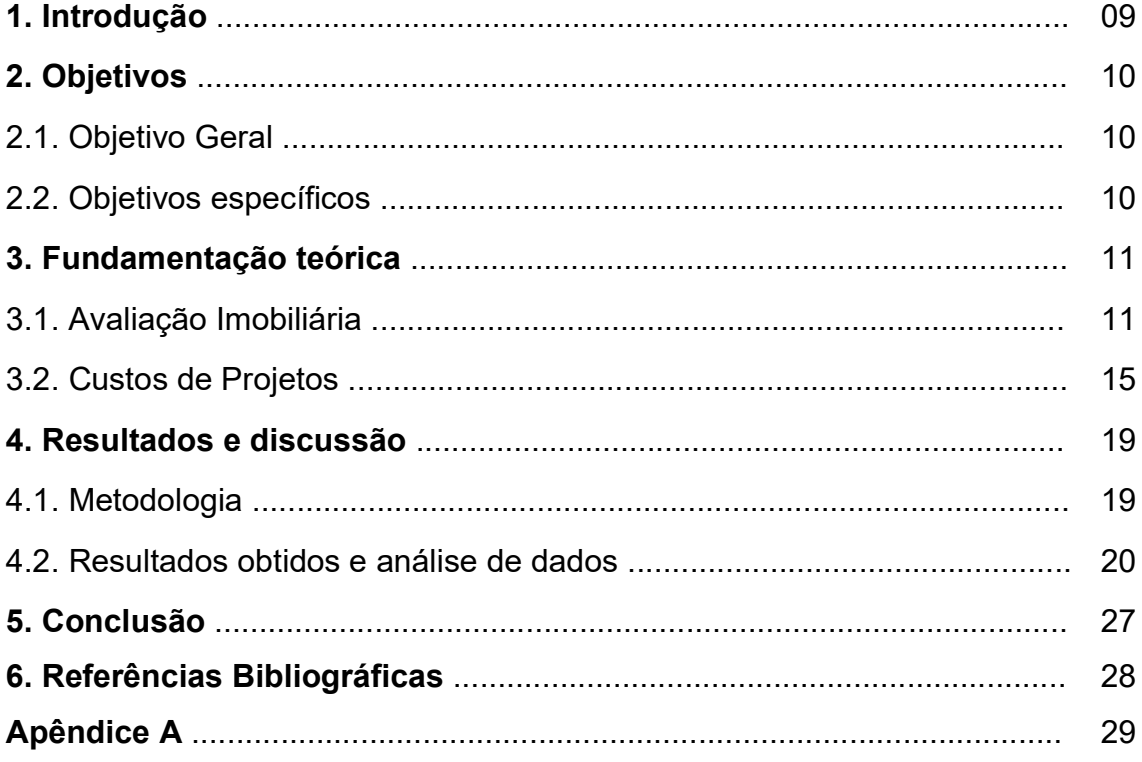

# 1. INTRODUÇÃO

 A avaliação imobiliária, muito utilizada por bancos e em processos na justiça, é utilizada para determinar o valor de mercado de um determinado imóvel no momento em que a avaliação é feita, para fins de financiamento ou para o auxílio na resolução de alguma lide. Essa poderosa ferramenta, porém, se limita em sua grande maioria a esses usos, não sendo explorada para demais setores da construção civil, como o de análise de viabilidade de empreendimentos, por exemplo.

 Os métodos de análise de viabilidade mais utilizados atualmente, em sua grande maioria, são empregados em grandes empreendimentos e se baseiam em análises de fluxo de caixa, velocidade de vendas das unidades e às vezes, são muito complexos para empreendimentos de pequeno porte. Para pequenos empreendimentos, como a construção de uma casa para a venda, por exemplo, essas metodologias acabam não sendo utilizadas, apesar do construtor ainda sim visar o maior lucro possível com a venda.

 Esse trabalho tem como objetivo propor uma metodologia simplificada para verificar se o uso da avaliação imobiliária é válido para a determinação da viabilidade e optimização do lucro de um empreendimento de pequeno porte na cidade de Varginha-MG. Para isso, será feita uma revisão bibliográfica sobre avaliação imobiliária, custos de projetos e análise de viabilidade econômica. Serão definidos três projetos hipotéticos diferentes para serem estudados e por fim, serão analisados o lucro esperado para cada um desses projetos e se o método simplificado proposto por este trabalho é uma ferramenta eficiente para a determinação da viabilidade de empreendimentos de pequeno porte.

# 2. OBJETIVOS

Nesta seção são apresentados os objetivos geral e específicos do trabalho.

# 2.1 Objetivo Geral

Apresentar uma metodologia simplificada com a utilização da avaliação imobiliária para a determinação da viabilidade e optimização do lucro de um empreendimento.

# 2.2 Objetivos específicos

- Definir projetos diferentes para um mesmo terreno e estimar o custo de construção dos mesmos.
- Avaliar e determinar o preço de venda cada um dos projetos, supondo que estejam prontos, seguindo a NBR 14.653.
- Verificar qual dos projetos geraria maior lucro para o empreendedor.
- Determinar se a utilização da avaliação é uma ferramenta viável para esse tipo de estudo.

# 3. FUNDAMENTAÇÃO TEÓRICA

 Com a promulgação da "Lei das Terras", Lei nº 601, de 18 de setembro de 1850, o conceito de propriedade particular se instaura no Brasil, abrindo espaço para uma forma de acumulação de capital e riquezas que não existia até então. Com os movimentos abolicionistas no início do século XIX, as terras tomam o lugar dos escravos como principal forma de investimento dos fazendeiros, criando um mercado e consequentemente gerando especulação imobiliária. (MEDEIROS JUNIOR; SOUZA, 2014)

 Na década de 1910, os primeiros trabalhos técnicos voltados para a área de avaliação de bens surgem no Brasil, principalmente em publicações de escolas de engenharia e em repartições públicas. Nesse contexto, engenheiros conceituados começam a publicar monografias e trabalhos que subsidiaram e orientaram a criação de uma comunidade técnica da época a fim de normatizar essa atividade. (ASSOCIAÇÃO BRASILEIRA DE NORMAS TÉCNICAS, 2019)

 Devido à carência de uma padronização e principalmente pelo grande volume de processos de desapropriação nos tribunais de justiça da época, diversos trabalhos e normas foram produzidos, entre eles as "Normas para Avaliação em Desapropriações" de 1973, a NB 502: Norma para Avaliação de Imóveis Urbanos de 1977, que foi revisada em 1989 e transformada posteriormente na ABNT NBR14653-2 de 2004, que também foi revisada e está em vigor desde 2011.

# 3.1. AVALIAÇÃO IMOBILIÁRIA

A avaliação de bens, segundo a ABNT NBR 14653-1:2019, "é uma análise técnica para identificar valores, custos ou indicadores de viabilidade econômica, para um determinado objetivo, finalidade e data, consideradas determinadas premissas, ressalvas e condições limitantes claramente explicitadas."

No contexto imobiliário, a avaliação é uma atividade multidisciplinar, que requer proximidade com o mercado e amplo leque de conhecimento, principalmente sobre o comportamento da oferta e procura, dos preços, das tendências e das flutuações. Trata-se de associar, portanto, uma quantidade de dinheiro a um bem em função das suas qualidades e condições de mercado. (TAVARES; PEREIRA; MOREIRA, 2009)

A escolha da metodologia de avaliação deve ser feita com base na natureza do bem, no objetivo do trabalho e na sua finalidade. São os métodos definidos em norma para determinação do valor:

- a) Método evolutivo: a composição do valor é obtida através do somatório dos valores dos seus componentes, ou seja, o valor do terreno e os custos de reprodução das benfeitorias depreciadas que por ventura possam existir no mesmo;
- b) Método involutivo: prevê o melhor aproveitamento dentro do contexto do imóvel a ser avaliado, criando um empreendimento hipotético e avaliandoo baseado em um estudo de viabilidade técnico-econômica;
- c) Método da renda: identifica o valor do bem com base no seu potencial de capitalização ao longo do tempo;
- d) Método comparativo direto de dados de mercado: o valor do bem é determinado por meio de tratamento técnico dos atributos do imóvel com relação ao mercado.

Dentre os métodos de avaliação apresentados, sempre que possível, deve-se preferir utilizar o método comparativo direto de dados de mercado quando o objetivo for identificar o valor de mercado do imóvel. (ASSOCIAÇÃO BRASILEIRA DE NORMAS TÉCNICAS, 2019)

De acordo com a Norma do IBAPE/SP:2011, no método comparativo deve ser feita uma pesquisa de mercado, analisando e coletando dados de imóveis assemelhados ao avaliando com o objetivo de encontrar a tendência de formação dos seus preços. Esses dados devem ser tratados com os procedimentos adequados, entre os quais se destacam o tratamento por fatores e a inferência estatística (regressão linear).

Os procedimentos usuais a serem seguidos pelo engenheiro avaliador ao se utilizar esse método são o planejamento de pesquisa, coleta de dados, identificação das variáveis do modelo, levantamento de dados de mercado e tratamento desses dados, sendo por fatores ou por inferência estatística. (LOPES; ALONSO, 2014)

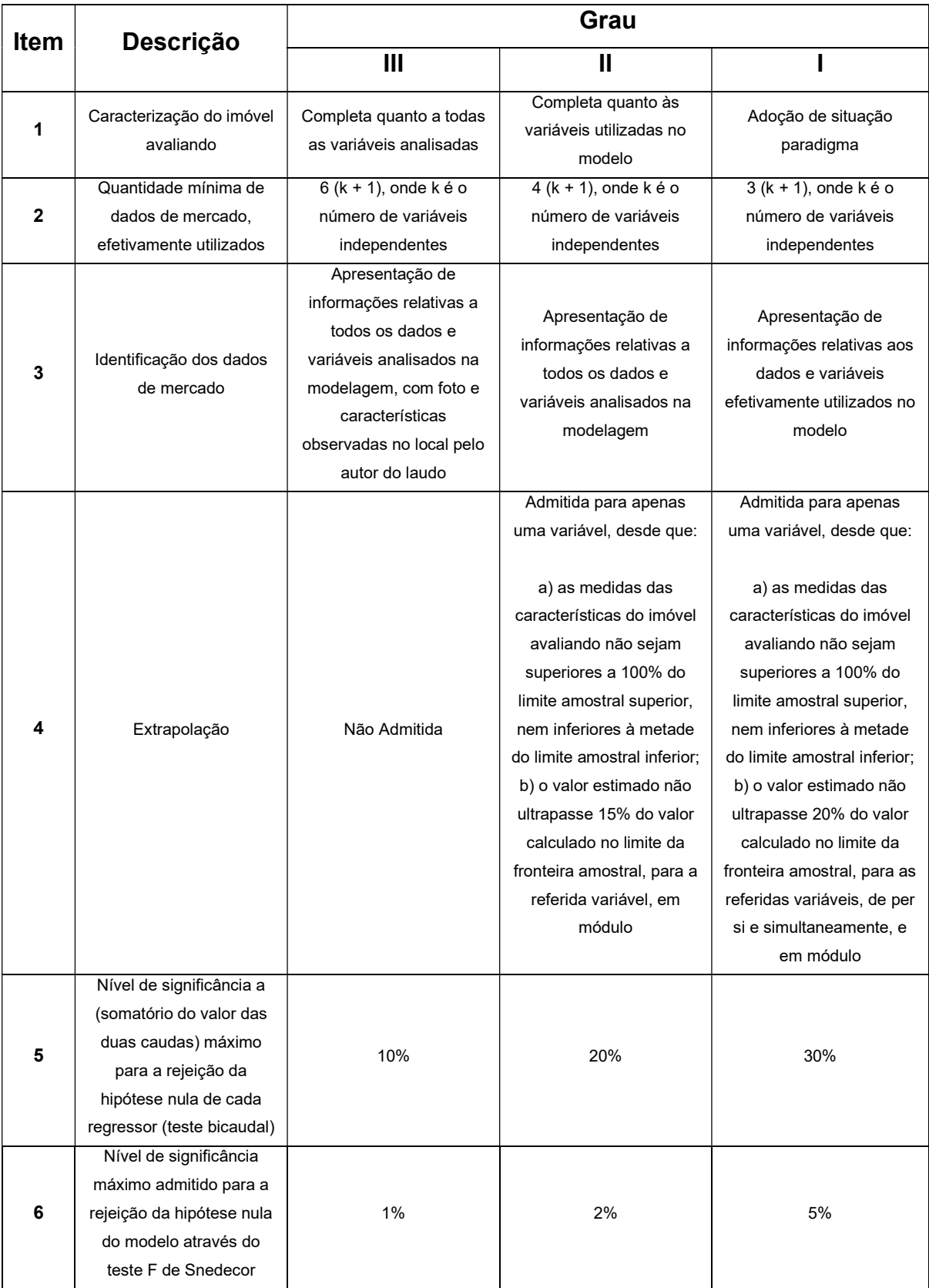

## Tabela 1 – Grau de fundamentação no caso de utilização de modelos de regressão linear

Fonte: ASSOCIAÇÃO BRASILEIRA DE NORMAS TÉCNICAS, 2019

A norma ABNT NBR 14653-2:2011 estabelece critérios de especificação das avaliações que utilizam o método de regressão linear, sendo eles o grau de fundamentação e o grau de precisão. Ambos podem atingir o grau 1 (mínimo) até o grau 3 (máximo). Na Tabela 1 são apresentados os critérios de pontuação.

O atendimento a cada item de grau I somará 1 ponto, do grau II, 2 pontos e do grau 3, 3 pontos. O enquadramento do grau de fundamentação do laudo se dá pela Tabela 2.

Tabela 2 – Enquadramento do laudo segundo seu grau de fundamentação no caso de utilização de modelos de regressão linear

| Graus                     |                                                                |                                                              |                               |
|---------------------------|----------------------------------------------------------------|--------------------------------------------------------------|-------------------------------|
| <b>Pontos Mínimos</b>     | 16                                                             | 10                                                           |                               |
| <b>Itens Obrigatórios</b> | 2, 4, 5 e 6 no Grau III<br>e os demais no<br>mínimo no Grau II | 2, 4, 5 e 6 no Grau II e<br>os demais no mínimo<br>no Grau I | Todos, no mínimo no<br>Grau I |

Fonte: ASSOCIAÇÃO BRASILEIRA DE NORMAS TÉCNICAS, 2019

O grau de precisão deve ser definido conforme a Tabela 3.

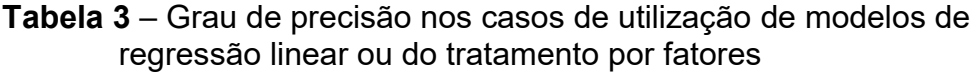

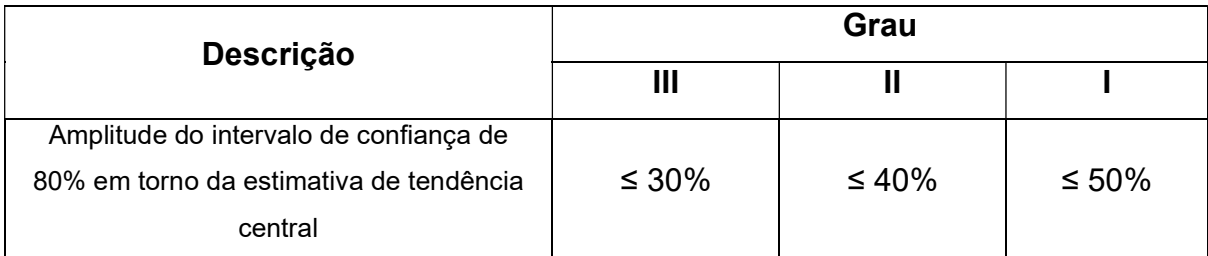

Fonte: ASSOCIAÇÃO BRASILEIRA DE NORMAS TÉCNICAS, 2019

Além dessa classificação, a ABNT NBR 14653-2:2011 estabelece em seu Anexo A outros critérios necessários que são considerados pressupostos básicos ao se utilizar um modelo com regressão linear. São eles: a micronumerosidade, a linearidade, a normalidade, a homoscedasticidade, a autocorrelação, a colinearidade e a existência de outliers.

## 3.2. CUSTOS DE PROJETOS

Para determinação dos custos de um projeto de maneira simplificada, será proposto neste trabalho a utilização de índices disponibilizados por órgãos renomados no Brasil, como o Sinduscon-MG, IBGE e PINI.

## 3.2.1. CUB/m² (SINDUSCON-MG)

O Sindicato da Indústria da Construção Civil de Minas Gerais, SINDUSCON-MG, disponibiliza mensalmente em seu site os custos unitários básicos de construção (CUB/m²) que são calculados de acordo com a Lei Federal nº 4.591 de 64 e com a NBR 12.721:2006. Os valores para projetos-padrão residenciais estão apresentados na Figura 1.

Figura 1 - Custo Unitário Básico de Construção (CUB/m²), junho/2021

VALORES EM R\$/m2

#### **PROJETOS - PADRÃO RESIDENCIAIS**

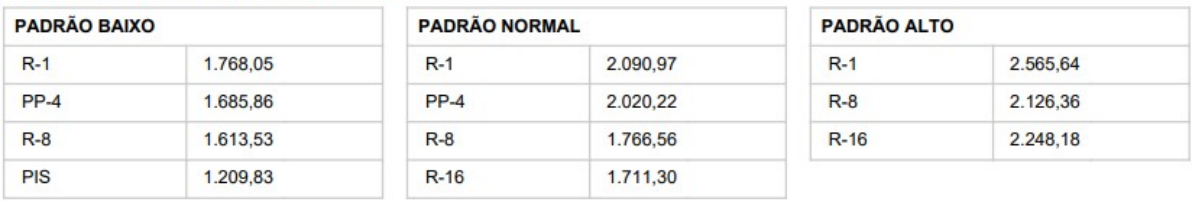

Fonte: SINDUSCON-MG, junho 2021

Um ponto importante é que nos valores descritos na Figura 1, não estão considerados alguns itens por se tratarem de particularidades de cada construção, como o custo de fundações, instalações de lazer, custo com projetos, remuneração do incorporador, entre outros. Segundo Goldman (2004), pode-se considerar os custos com fundações entre 3% e 8% do custo total das construções.

As descrições dos projetos-padrão podem ser encontradas na ABNT NBR 12721:2006, e estão apresentadas na Tabela 4.

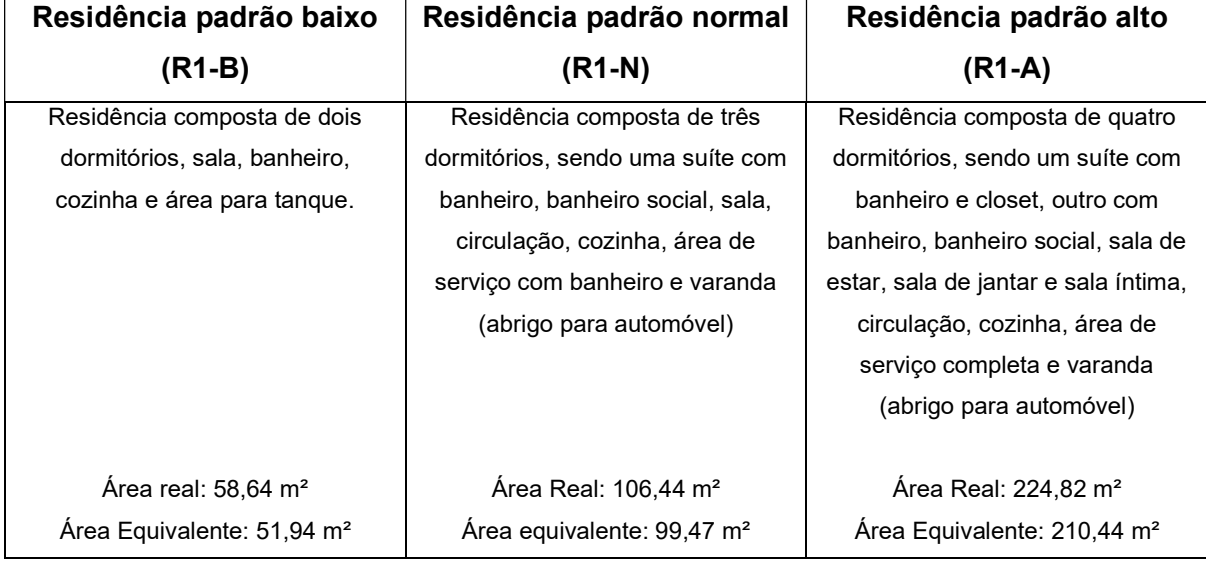

## Tabela 4 – Características principais dos projetos-padrão para residências unifamiliares

Fonte: SINDUSCON-MG, 2021

# 3.2.2. IBGE (SINAPI)

O IBGE, através do Sistema Nacional de Pesquisa de Custos e Índices da Construção Civil (SINAPI) disponibiliza em seu site uma tabela com os valores por metro quadrado de custo de projeto por tipo e por padrão de acabamento. Esses valores também são atualizados mensalmente e divididos por unidades federativas, conforme exposto na Figura 2.

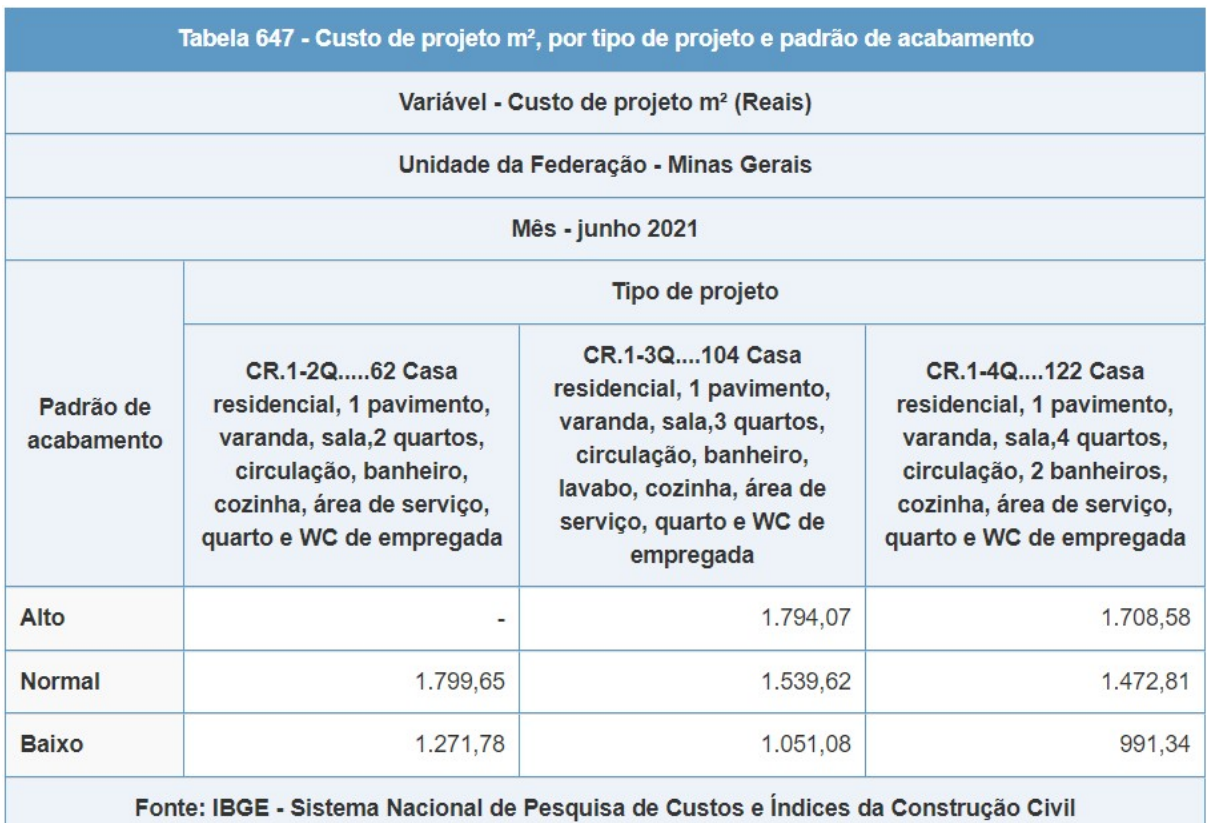

## Figura 2 - Custo por m² IBGE/SINAPI, junho/2021

Fonte: IBGE - Sistema Nacional de Pesquisa de Custos e Índices da Construção Civil, junho 2021.

# 3.2.3. CUPE (PINI)

Lançado há mais de 60 anos, a Tabela de Composições e Preços para Orçamentos é uma das principais fontes de referência para engenheiros avaliadores e orçamentistas. Os valores dos custos unitários são atualizados mensalmente pelo departamento de engenharia da PINI e separados por capitais, conforme Figura 3.

Assim como o CUB, na composição desses preços não são considerados itens como projetos, fundações, movimentações de terra, entre outros. Ainda, de acordo com o documento, os projetos-padrão dos imóveis habitacionais classificados como 1, 2 e 3 são descritos da seguinte forma:

- (1) Residência térrea, área de 250 m²;
- (2) Residência padrão médio, área 215 m²;
- (3) Residência térrea, 63 m².

# Figura 3 - Custos Unitários PINI de Edificações (R\$/m²), junho/2021

# **CUPE**

#### Custos Unitários PINI de Edificações (R\$/m<sup>2</sup>)

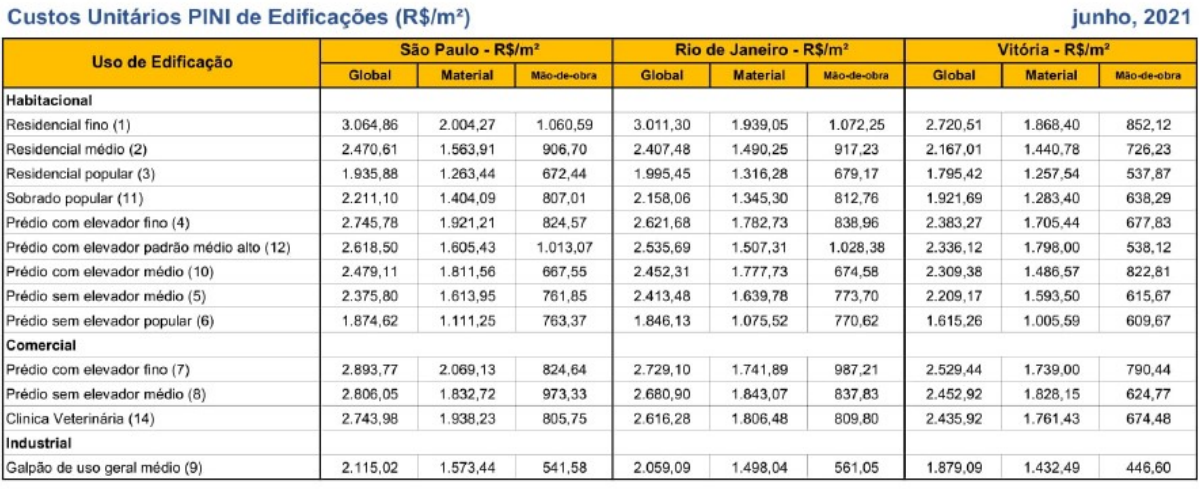

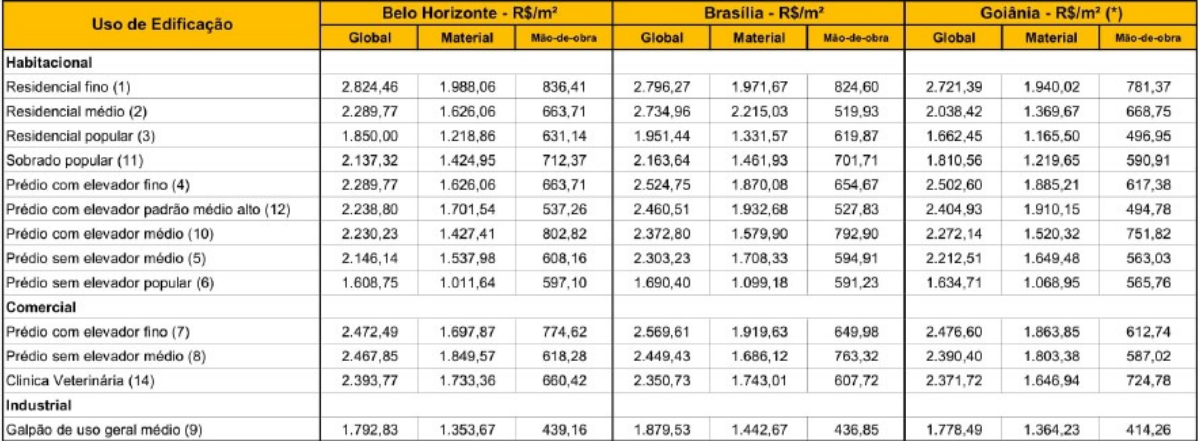

Fonte: PINI - Tabela de Composição de Preços para Orçamentos (TCPO)

# 4. ANÁLISE DE METODOLOGIA PARA AVALIAÇÃO IMOBILIÁRIA

Para atingir o objetivo deste trabalho de verificar se o uso da avaliação imobiliária é válido para a determinação da viabilidade e optimização do lucro de um empreendimento de pequeno porte, foi escolhido para a pesquisa um terreno de 250 metros quadrados no bairro Belo Horizonte II, na cidade de Varginha-MG. Trata-se de um bairro novo que se encontra em uma área de crescimento na cidade.

 Durante a pesquisa, pode-se observar que no entorno do terreno e em bairros vizinhos, ao mesmo tempo que já existem casas e construções com área construída pequena (entre 50 e 70 metros quadrados) e padrão de acabamento baixo, existem também as com acabamento alto e com maiores áreas (mais de 150 metros quadrados), e ambas foram absorvidas pelo mercado da região.

A pesquisa foi realizada tendo como base as condições de mercado da cidade de no período de junho as setembro de 2021. A metodologia de coleta dos dados está descrita no item 4.2.

### 4.1 Metodologia

A metodologia empregada nesse trabalho inicia-se com a revisão bibliográfica onde os tópicos de avaliação imobiliária e custos de construção foram abrangidos. Após essa etapa, foram escolhidos três projetos distintos que poderiam ser construídos no terreno selecionado para a pesquisa na cidade de Varginha-MG. Para essa escolha, alguns fatores como os tipos de edificações na região e o terreno foram determinantes, pois o imóvel não deve ser discrepante em relação aos outros. Além disso, os empreendimentos devem respeitar o código de obras da cidade e à lei de uso e ocupação do solo.

De acordo com relatos de corretores entrevistados durante a pesquisa imobiliária, a região está com alta liquidez para empreendimentos residenciais diversos, variando de 50 à 170 metros quadrados de construção, devido principalmente à construção do novo fórum da cidade nas proximidades desse bairro e a expectativa de valorização da região.

Definidos os projetos, foram levantados os custos de construção destes de maneira simplificada, conforme disposto no item 3.2.

A etapa seguinte consistiu na definição do preço de venda desses projetos, com base no mercado imobiliário atual, utilizando como método avaliatório o comparativo direto de dados de mercado descrito no item 3.1 deste trabalho. Para isso, foi realizada uma coleta de dados de imóveis o mais semelhante possível aos dos projetos escolhidos, com imobiliárias e corretores. Foi realizado o tratamento desses dados através da regressão linear com auxílio do software SisDEA, de onde foram obtidos os valores mais prováveis para a venda dessas construções.

Com o custo de projeto obtido na primeira etapa e o valor de venda obtido na segunda, foi possível prever o lucro do incorporador/construtor em cada um dos projetos, e com isso definir qual projeto seria o mais viável do ponto de vista de maximização dos lucros.

### 4.2 Resultados obtidos e análise dos dados

De acordo com os critérios descritos no item 4.2, foram definidos três projetos a serem analisados nesse trabalho. De acordo com o código de obras do município e a lei de uso e ocupação do solo, o terreno deve ter no mínimo 150 metros quadrados, o que impede o desmembramento para dois empreendimentos. Outro dado levantado é que a taxa de ocupação máxima dos terrenos da região é de 70%, o que limitaria a construção no terreno em questão em 175 metros quadrados. Tendo em vista esses aspectos e com o conhecimento prévio das características dos imóveis da região, conforme descrito no item 4.2, foram escolhidos os três projetos que estão apresentados na Tabela 5.

### Tabela 5 – Projetos analisados

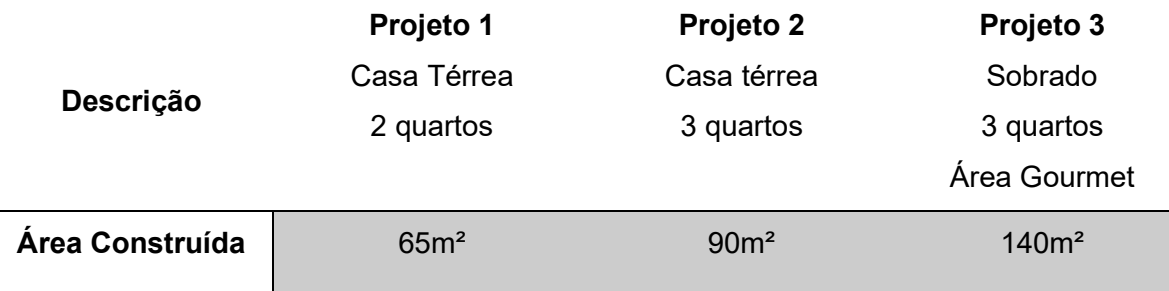

Fonte: Autor

 Devido as condições de mercado da região analisada e os custos praticados na cidade, optou-se por utilizar o CUB por estar mais próximo e adequado a realidade. Como esse índice não engloba alguns fatores de construção, conforme item 3.2.1, os custos de construção foram considerados da seguinte forma:

 Padrão CUB: R1-N Fundação: 8% do custo da construção Área Gourmet: 5% do custo da construção (Área de Churrasco + Piscina)

As estimativas de custos dos projetos avaliados foram realizadas de forma simplificada com utilização do CUB e estão apresentadas na Tabela 6

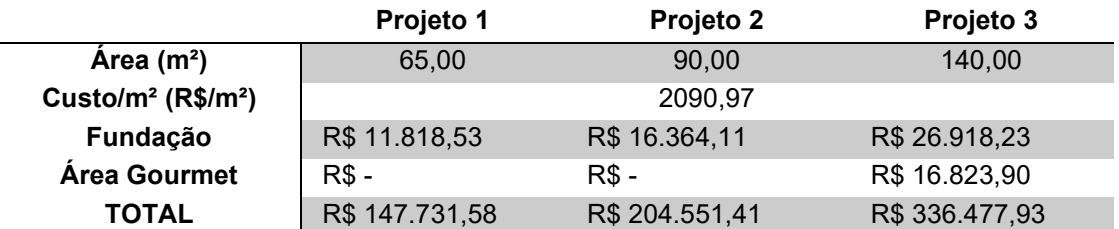

Tabela 6 – Estimativa de custos dos projetos avaliados

Fonte: Autor

Após a definição dos custos de maneira simplificada, partiu-se para a etapa de avaliação imobiliária dos projetos, conforme metodologia descrita no item 4.2.

Com a pesquisa e análise do mercado imobiliário da região, a percepção do avaliador foi de que as variáveis Área Construída, Área total (terreno), Número de Dormitórios e Opção de Lazer são as mais relevantes para a formação dos preços de venda. As variáveis observadas na pesquisa de mercado, utilizadas ou não no modelo, são apresentadas na Tabela 7.

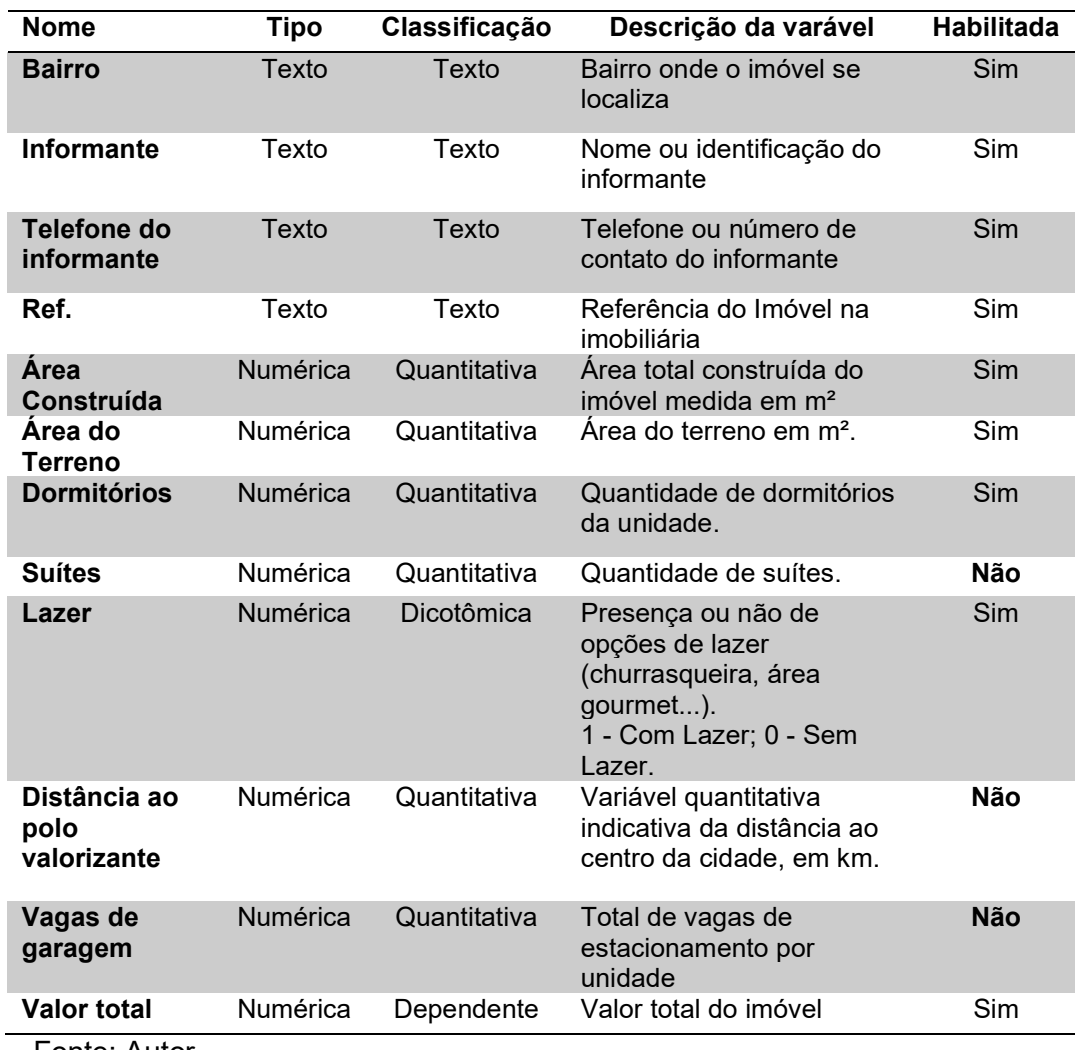

#### Tabela 7 – Variáveis observadas na pesquisa de mercado

Fonte: Autor

As variáveis suítes e vagas de garagem não foram utilizadas por não apresentarem significância grande na formação do preço de acordo com a percepção do autor e por conta de a amostra coletada apresentar dados semelhantes nesses aspectos. Além disso, devido a amostra conter imóveis no mesmo bairro ou em bairros próximos e similares, o autor não notou influência significativa nos preços dos imóveis ao se utilizar a variável distância ao polo valorizante.

Os dados coletados na pesquisa de mercado são apresentados na Tabela 8.

|                       | Informante             | Contato          | Ref.        | Variável Dependente |                    | Variáveis Independentes |         |                |              |
|-----------------------|------------------------|------------------|-------------|---------------------|--------------------|-------------------------|---------|----------------|--------------|
| <b>Bairro</b>         |                        |                  |             |                     | <b>Valor Total</b> | Área                    | Terreno | N° Quartos     | Lazer        |
| <b>Belo Horizonte</b> | Samar Imobiliária      | (35) 3219-2600   | 8503        | R\$                 | 150.000,00         | 51,45                   | 125     | 2              | 0            |
| <b>Belo Horizonte</b> | Eugênio Lopes          | (35) 3222-1220   | 2323        | R\$                 | 180.000,00         | 54                      | 100     | $\overline{2}$ | 0            |
| <b>Belo Horizonte</b> | Alexandre Azevedo      | (35) 3222-3666   | AAZ928      | R\$                 | 550.000,00         | 170                     | 250     | $\overline{3}$ | $\Omega$     |
| <b>Belo Horizonte</b> | Alexandre Azevedo      | (35) 3222-3666   | AAZ704      | R\$                 | 590.000,00         | 180                     | 250     | $\overline{3}$ | $\mathbf{1}$ |
| <b>Belo Horizonte</b> | Alexandre Azevedo      | (35) 3222-3666   | AAZ874      | R\$                 | 680.000,00         | 186                     | 250     | $\overline{3}$ | $\mathbf{1}$ |
| <b>Belo Horizonte</b> | Alexandre Azevedo      | (35) 3222-3666   | AAZ850      | R\$                 | 600.000,00         | 140                     | 250     | $\overline{3}$ | $\mathbf{1}$ |
| <b>Belo Horizonte</b> | Alexandre Azevedo      | (35) 3222-3666   | AAZ467      | R\$                 | 230.000,00         | 100                     | 125     | $\overline{3}$ | 0            |
| <b>Belo Horizonte</b> | Sigma Imobiliária      | (35) 98804-1485  | CA0057-SIGM | R\$                 | 800.000,00         | 180                     | 263     | $\overline{3}$ | $\mathbf{1}$ |
| <b>Belo Horizonte</b> | Telesul Imobiliária    | (35) 3221 - 7557 | TL3434      | R\$                 | 180.000,00         | 60                      | 110     | $\overline{2}$ | 0            |
| <b>Belo Horizonte</b> | Telesul Imobiliária    | (35) 3221 - 7557 | VM621       | R\$                 | 220.000,00         | 58,15                   | 125     | $\overline{2}$ | $\mathbf 0$  |
| <b>Belo Horizonte</b> | Telesul Imobiliária    | (35) 3221 - 7557 | TL3431      | R\$                 | 650.000,00         | 141                     | 250     | 3              | $\mathbf{1}$ |
| Alta Villa            | Samar Imobiliária      | (35) 3219-2600   | 7571        | R\$                 | 176.000,00         | 59,01                   | 112,23  | $\overline{2}$ | 0            |
| Alta Villa            | Alexandre Azevedo      | (35) 3222-3666   | AAZ764      | R\$                 | 350.000,00         | 94                      | 125     | $\overline{3}$ | 0            |
| Alta Villa            | Imobiliária Rio Branco | (35) 3214-5775   | 1505        | R\$                 | 360.000,00         | 120                     | 180     | 3              | 0            |
| Alta Villa            | Imobiliária Rio Branco | (35) 3214-5775   | 1501        | R\$                 | 360.000,00         | 120                     | 180     | $\overline{3}$ | 0            |
| Alta Villa            | Imobiliária Rio Branco | (35) 3214-5775   | 1526        | R\$                 | 830.000,00         | 200                     | 360     | $\overline{3}$ | $\mathbf{1}$ |
| Treviso               | Samar Imobiliária      | (35) 3219-2600   | 7469        | R\$                 | 470.000,00         | 79,8                    | 250     | $\overline{3}$ | $\Omega$     |
| Alto da Figueira      | Samar Imobiliária      | (35) 3219-2600   | 7687        | R\$                 | 395.000,00         | 106,48                  | 200     | 3              | $\mathbf{1}$ |
| Parque Imperial       | Samar Imobiliária      | (35) 3219-2600   | 5751        | R\$                 | 350.000,00         | 122,22                  | 230     | 3              | $\mathbf 0$  |
| Jardim Ribeiro        | Samar Imobiliária      | (35) 3219-2600   | 7082        | R\$                 | 350.000,00         | 88,27                   | 200     | 3              | 0            |
| Jardim Ribeiro        | Samar Imobiliária      | (35) 3219-2600   | 6698        | R\$                 | 340.000,00         | 75                      | 210,85  | $\overline{3}$ | $\Omega$     |
| Jardim Sion           | Alexandre Azevedo      | (35) 3222-3666   | AAZ458      | R\$                 | 160.000,00         | 52                      | 150     | $\overline{2}$ | 0            |
| São Francisco         | Alexandre Azevedo      | (35) 3222-3666   | AAZ757      | R\$                 | 210.000,00         | 98                      | 160     | $\overline{2}$ | 0            |
| Nova Varginha         | Alexandre Azevedo      | (35) 3222-3666   | AAZ561      | R\$                 | 218.000,00         | 68                      | 200     | $\overline{2}$ | 0            |

Tabela 8 – Dados coletados na pesquisa de mercado. Fonte: Autor

Com as informações coletadas e a definição das variáveis do modelo, foi possível realizar o tratamento desses dados, utilizando o software SisDEA. Os dados da Tabela 8 foram alimentados no programa, foram definidas as variáveis independentes e dependentes conforme Tabela 7, bem como suas relações, positiva ou negativa, em relação à variável independente. O passo seguinte consistiu em calcular o modelo de regressão e a escolha de um que passe nos parâmetros da norma descritos nesse trabalho. Com isso, chegou-se ao modelo e resultados apresentados na Tabela 9.

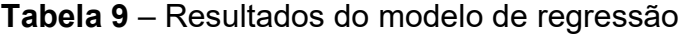

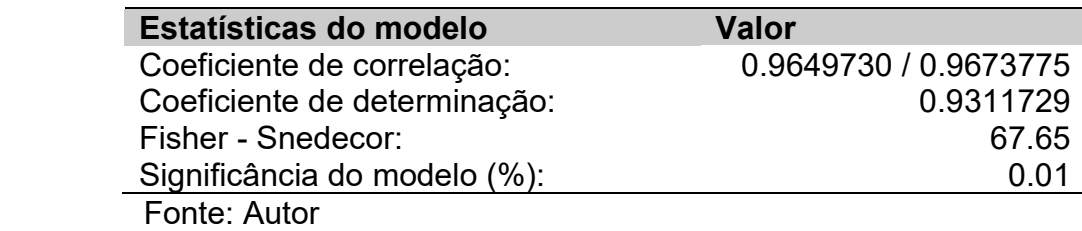

Equação de Regressão:

Valor total =

e^(+9.652134652+0.3879282306 \* ln (Area construída)+0.002452359558 \* Area total+0.29076576 \* Dormitórios+0.2306404567 \* Lazer)

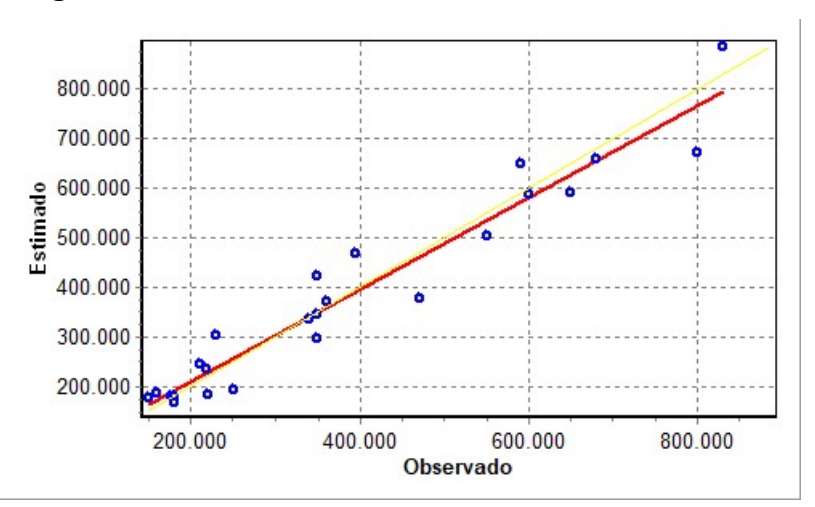

Figura 4 – Gráfico da reta observada x reta estimada

Fonte: Autor

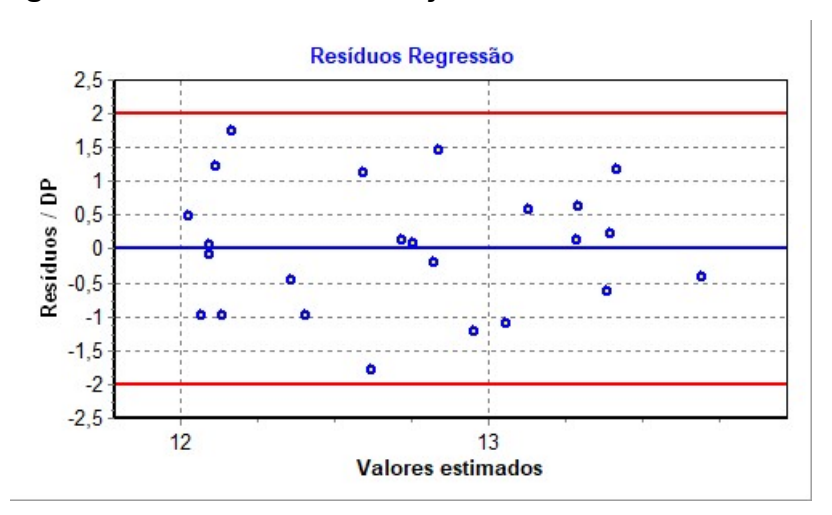

Figura 5 – Gráfico de distribuição dos resíduos no modelo

Fonte: Autor

 O relatório detalhado do modelo estatístico está no Apêndice A deste trabalho.

Nota-se que o modelo escolhido apresenta coeficiente de correlação alto, indicando uma relação explicativa entre as variáveis independentes e dependentes. Conforme tabelas 1,2 e 3, atingiu-se Grau de Fundamentação II e Grau de precisão III na avaliação desses projetos, indicativo também de que é um bom modelo. Os valores finais obtidos foram minorados em 10%, levando em consideração a negociação na venda do imóvel, pois a amostra contém somente dados e oferta. Na Tabela 10 são apresentados os resultados.

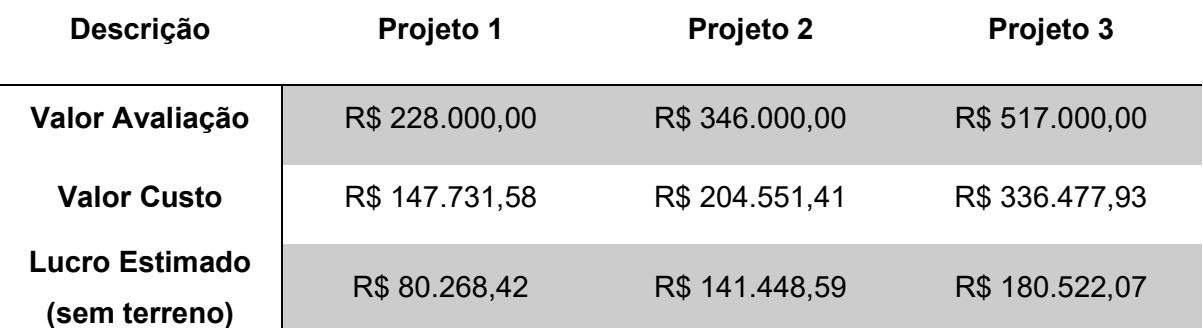

Tabela 10 – Determinação do lucro estimado com base na avaliação

Fonte: Autor

 Cabe ressaltar que os lucros estimados apresentados anteriormente devem ser utilizados somente como uma ferramenta de escolha do tipo de empreendimento que o incorporador irá construir. O lucro real de cada empreendimento dependerá de uma quantificação dos custos de projetos mais detalhada e de outros fatores não abordados nesse trabalho, como o valor do terreno, por exemplo.

 Considerando o valor do terreno de R\$ 90.000,00 (valor real de mercado), o projeto 1 se torna inviável na medida que o seu valor de reprodução (terreno + custo de construção) é superior ao valor de venda do imóvel, quando considerado pronto. Os projetos 2 e 3 são projetos viáveis, sendo o terceiro aquele que geraria o maior lucro para o construtor.

# 5. CONCLUSÃO

Esse trabalho buscou propor uma metodologia mais simples do que a empregada atualmente no estudo de viabilidade de empreendimentos, utilizando a avaliação imobiliária pelo método comparativo direto de dados de mercado como fator decisivo para definir qual empreendimento traria maior retorno ao construtor/incorporador.

Como metodologia, foram analisados três projetos de empreendimentos em um mesmo terreno para que fossem comparadas suas viabilidades financeiras. Utilizando o método apresentado, percebeu-se que o projeto de maior valor traria melhor retorno ao construtor, enquanto que o de menor valor é inviável.

 Conclui-se, portanto, que a utilização da avaliação imobiliária é uma ferramenta que pode ser utilizada de maneira simplificada em projetos de pequeno porte para escolher o tipo de construção que poderá ser construída em um terreno de maneira mais eficiente do ponto de vista monetário. O lucro real de cada empreendimento dependerá, entretanto, de estudos e levantamentos de custos mais detalhados de cada situação.

# REFERÊNCIAS BIBLIOGRÁFICAS

ASSOCIAÇÃO BRASILEIRA DE NORMAS TÉCNICAS. NBR 14653-01: Avaliação de bens parte 1: Procedimentos Gerais. Rio de Janeiro, 2019.

ASSOCIAÇÃO BRASILEIRA DE NORMAS TÉCNICAS. NBR 14653-02: Avaliação de bens parte 2: Imóveis Urbanos. Rio de Janeiro, 2011.

ASSOCIAÇÃO BRASILEIRA DE NORMAS TÉCNICAS. NBR 12721: Avaliação de Custos unitários de construção para incorporação imobiliária e outras disposições para condomínios edifícios – Procedimento. Rio de Janeiro, 2006.

GOLDMAN, Pedrinho. Introdução ao Planejamento e Controle de Custos na Construção Civil Brasileira. 4. Ed São Paulo: Pini, 2004.

INTITUTO BRASILEIRO DE AVALIAÇÕES E PERÍCAS DE ENGENHARIA DE SÃO PAULO. Norma para avaliação de imóveis urbanos. São Paulo, 2011.

LOPES, Jose Tarcisio Doubek; ALONSO, Nelson Roberto Pereira. Engenharia de avaliações: Avaliações de benfeitorias urbanas. In: \_\_\_\_\_\_. Engenharia de Avaliações – Volume 1. 2 ed. São Paulo: Leud, 2014. 688 p.

MEDEIROS JUNIOR, Joaquim da Rocha; SOUZA, Luiz Felipe Proost de. Engenharia de avaliações: Sinopse da Engenharia de Avaliações. In: Engenharia de Avaliações – Volume 1. 2 ed. São Paulo: Leud, 2014. 688 p.

TAVARES, Fernando; PEREIRA, Elisabeth; MOREIRA, Antônio Carrizo. Avaliação imobiliária pelo método comparativo na óptica do avaliador. Economia Global e Gestão, Lisboa, v. 14, n. 3, p. 111-128, dez. 2009. Disponível em: <Http://scielo.pt/scielo.php?script=sci\_arttext&pid=S087374442009000300008&lng= pt&nrm=iso>. Acesso em: 28 jul. 2021.

VARGINHA. Lei nº 3181, de 08 de setembro de 1999. Dispõe sobre o uso e ocupação do solo urbano do município de Varginha e dá outras providências. Diário Oficial do Município: Varginha, 1999.

VARGINHA. Lei nº 3006, de 27 de março de 1998. Dispõe sobre o código de obras habitacionais. Diário Oficial do Município: Varginha, 1998.

# APÊNDICE A

# Relatório Estatístico - Regressão Linear

## 1) Modelo:

- Antigo
- 2) Data de referência:
- quinta-feira, 26 de agosto de 2021

## 3) Informações Complementares:

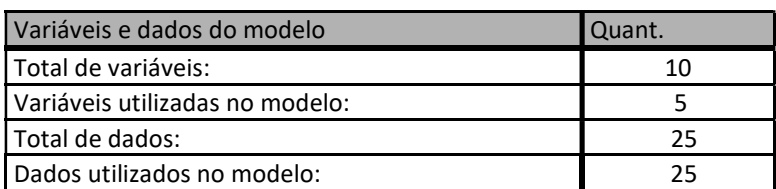

### 1) Estatísticas:

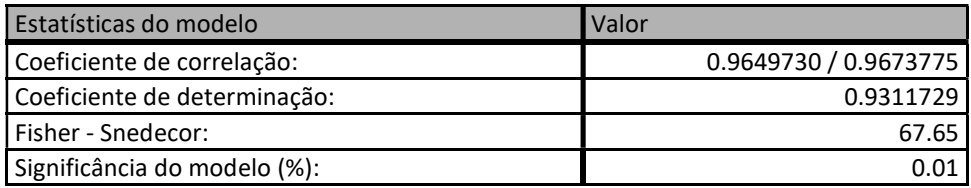

### 1) Normalidade dos resíduos:

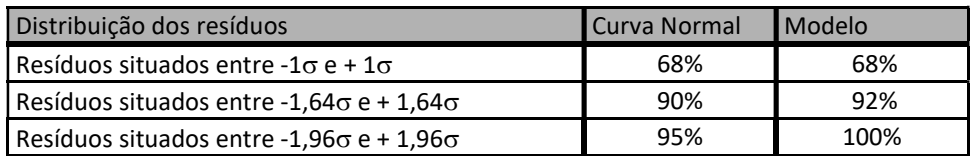

### 1) Outliers do modelo de regressão:

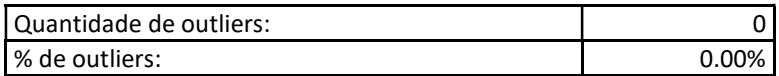

### 1) Análise da variância:

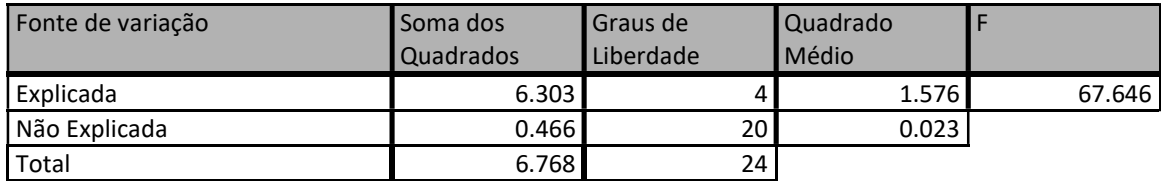

## 1) Equação de regressão:

ln (Valor total) = +9.652134652 +0.3879282306 \* ln (Area construída) +0.002452359558 \* Area total +0.29076576 \* Dormitórios +0.2306404567 \* Lazer

## Função estimativa (moda):

Valor total = +15196.82632 \* e^( +0.3879282306 \* ln (Area construída) \* e^( +0.002452359558 \* Area total) \* e^( +0.29076576 \* Dormitórios) \* e^( +0.2306404567 \* Lazer)

### Função estimativa (mediana):

Valor total = +15554.95711 \* e^( +0.3879282306 \* ln (Area construída) \* e^( +0.002452359558 \* Area total) \* e^( +0.29076576 \* Dormitórios) \* e^( +0.2306404567 \* Lazer)

### Função estimativa (média):

Valor total = +15737.1751 \* e^( +0.3879282306 \* ln (Area construída) \* e^( +0.002452359558 \* Area total) \* e^( +0.29076576 \* Dormitórios) \* e^( +0.2306404567 \* Lazer)

### 9) Testes de Hipóteses:

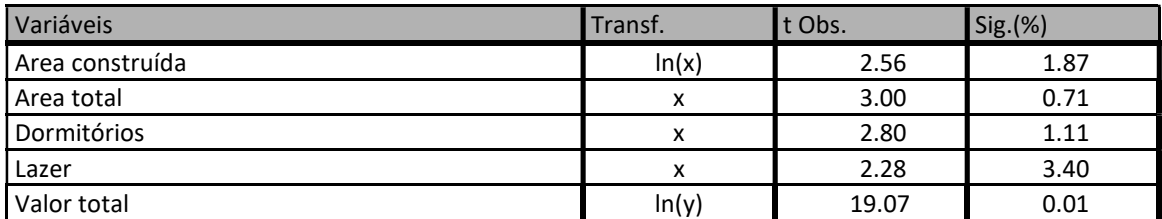

### 10) Correlações Parciais:

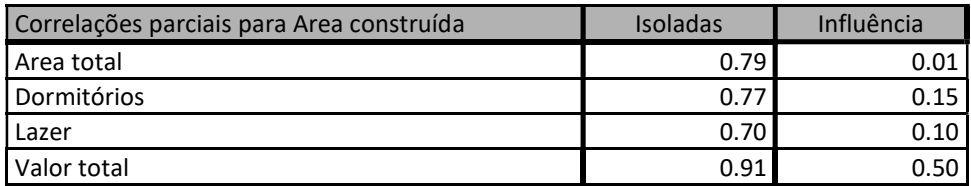

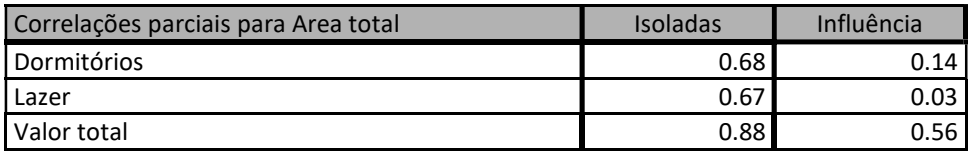

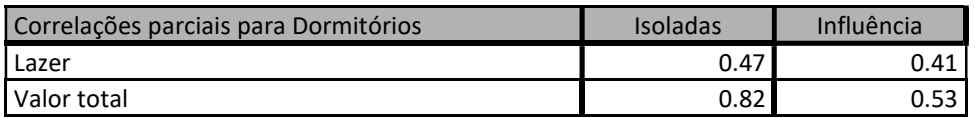

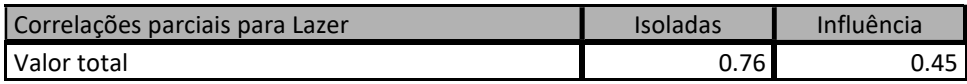

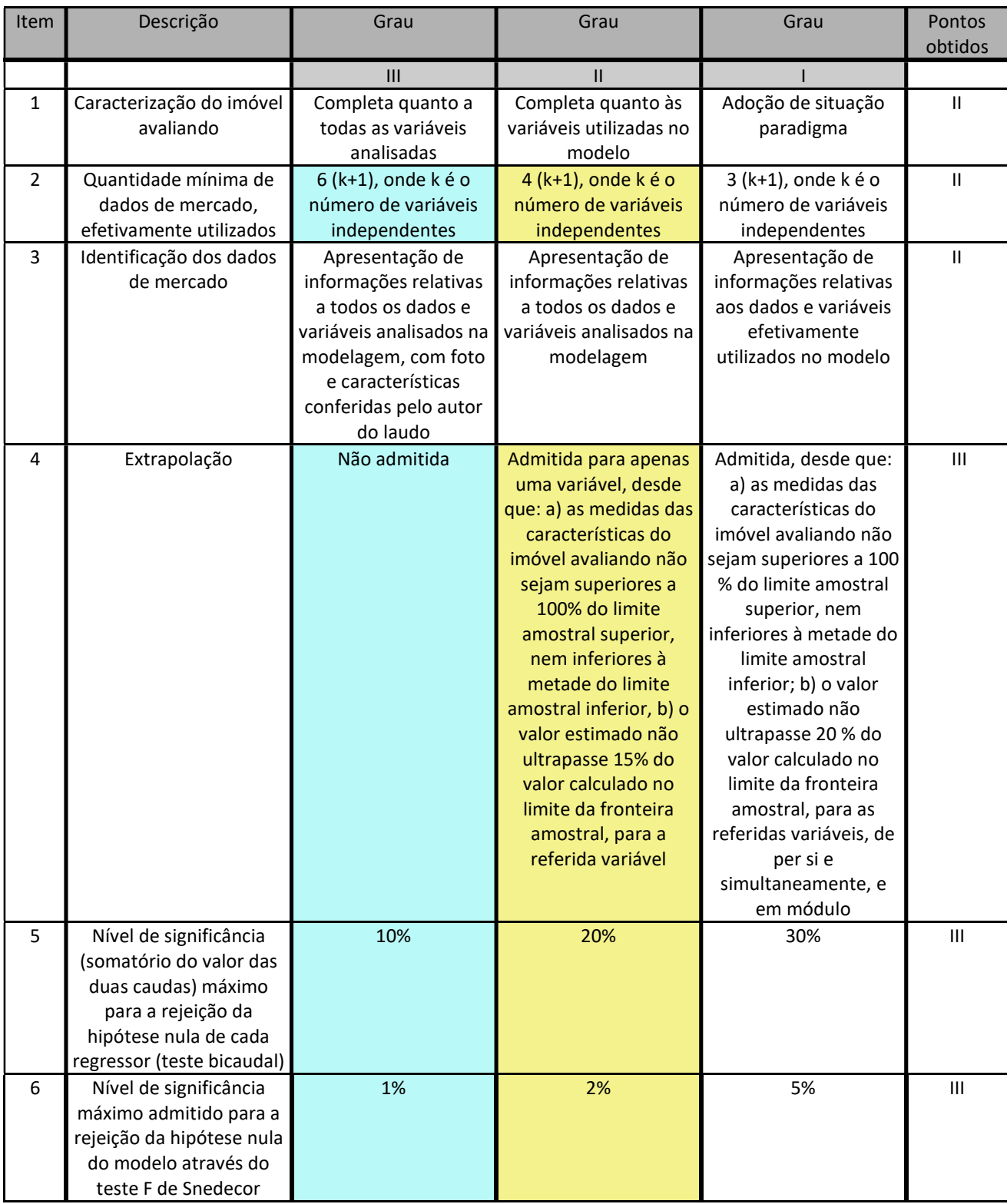

# Tabela de Fundamentação - NBR 14653-2